# **Vi**

VI es un editor de textos que ya estaba en los tiempos de UNIX, disponible en GNU/Linux, y que odié muchísimo cuando lo estudié, pero que no podría vivir sin él ahora mismo. Es la manera más rápida de editar un fichero. Muy útil para los ficheros de configuración de nuestro sistema, los típicos INSTALL de los tar.gz, los MakeFiles, etc..

Si se reinicia la máquina accidentalmente cuando tenemos un fichero abierto con el vi el sistema crea un fichero ficheroabiertot.swp. Al abrirlo vi (default.swp) nos dice si queremos recuperarlo y editarlo

Si algo se puede decir de VI es que no es un típico editor. Olvídate del ratón, de seleccionar con SHIFT + Flechas o del Control + C / Control + V y abre la mente a la tecla ESC.

En VI la tecla ESC es de suma importancia ya que es la tecla que presionaremos casi siempre antes de realizar una acción como puede ser copiar, empezar a escribir o ir al final de línea, etc..

Abrir/Crear un fichero: vi fichero (Si el fichero no existe y lo guardamos este se creará).

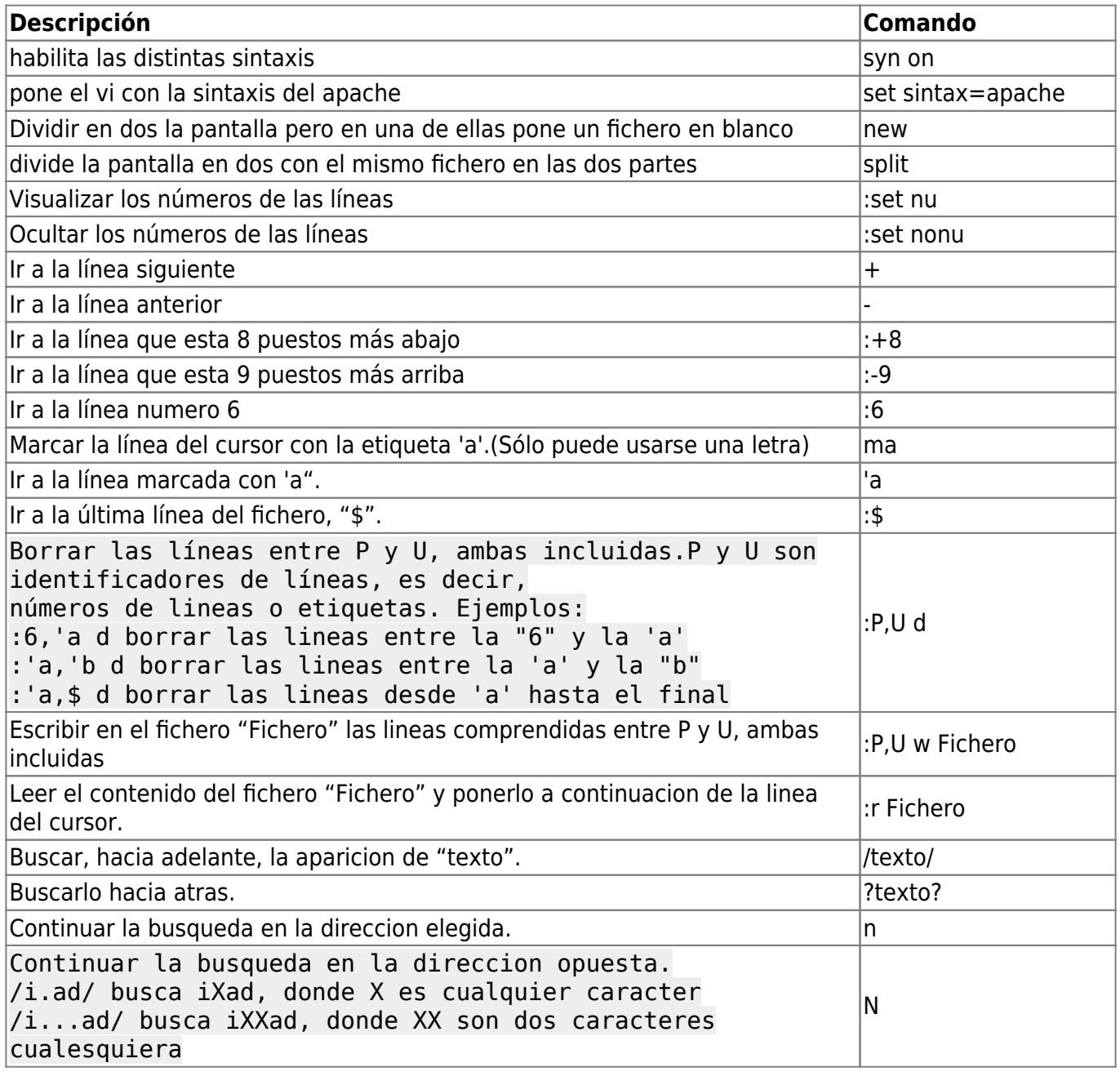

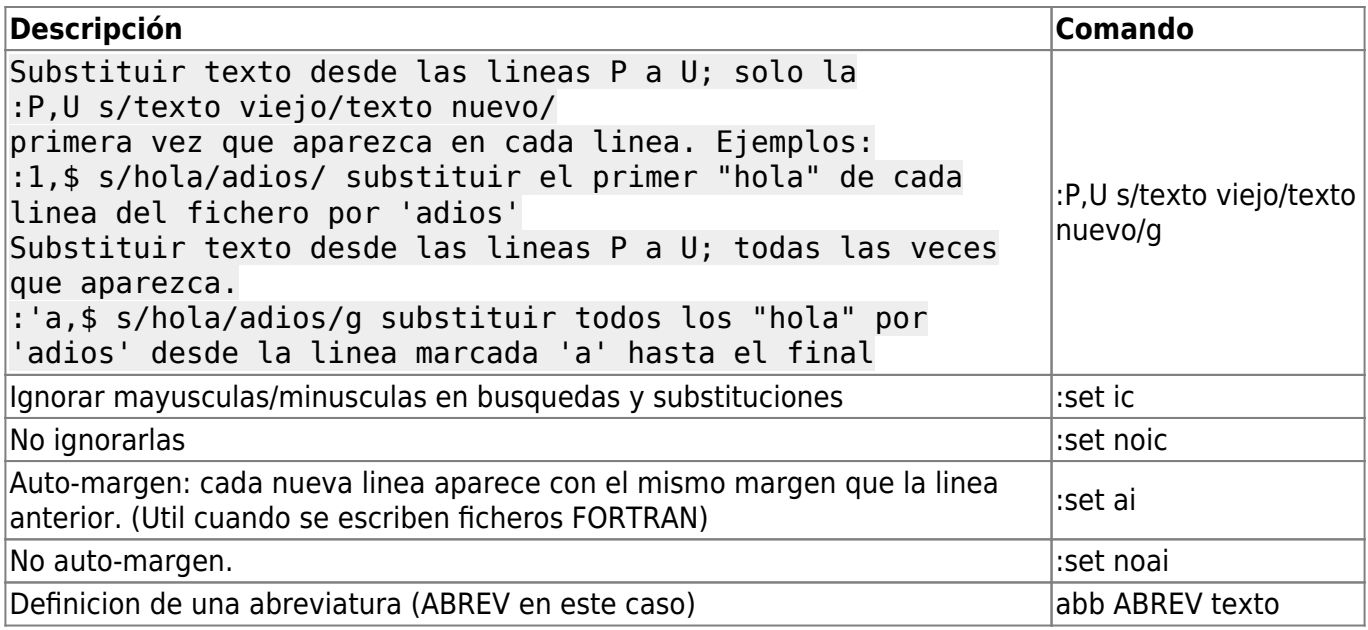

# **Escritura**

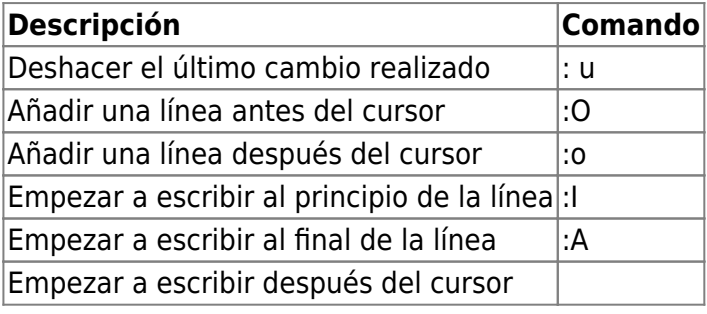

Empezar a escribir antes del cursor|: i|

## **Movimiento**

Estas combinaciones están activas cuando no estamos editando (ESC + i, ESC + a, etc..) y no hace falta presionar ESC.

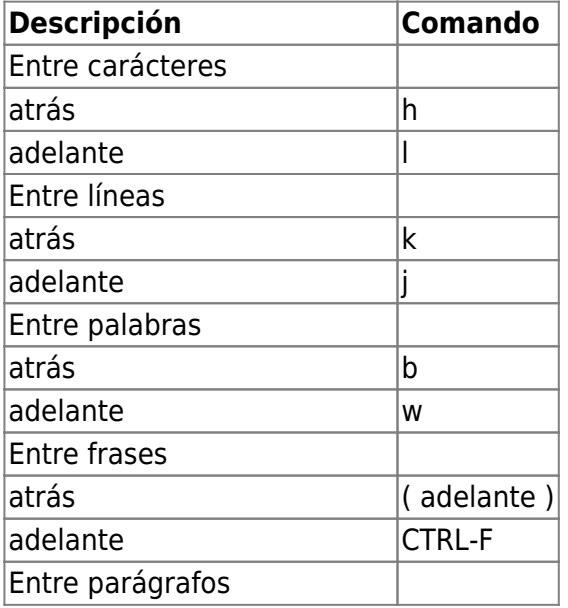

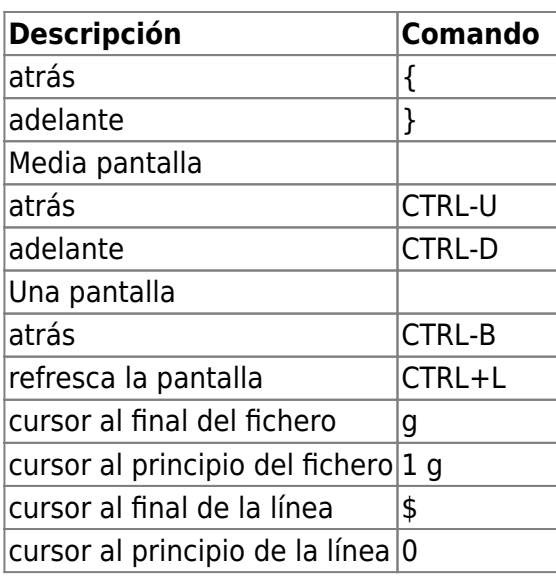

#### **Eliminar**

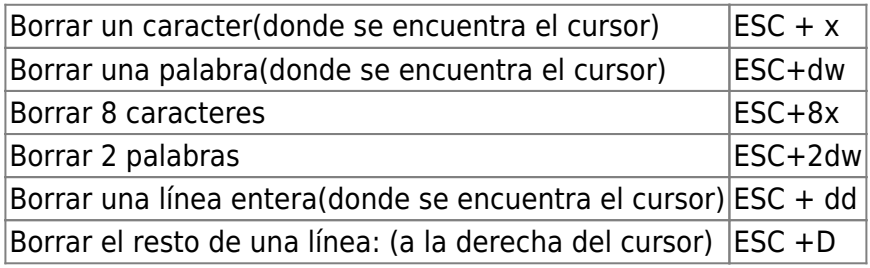

Es posible borrar más de un caracter, palabra o línea añadiendo en número deseado después del ESC y antes de la opción. Por ejemplo: ESC + 4dd borrará 4 líneas.

### **Copiar/Pegar**

 $\frac{Q}{\text{not } \varepsilon}$ 

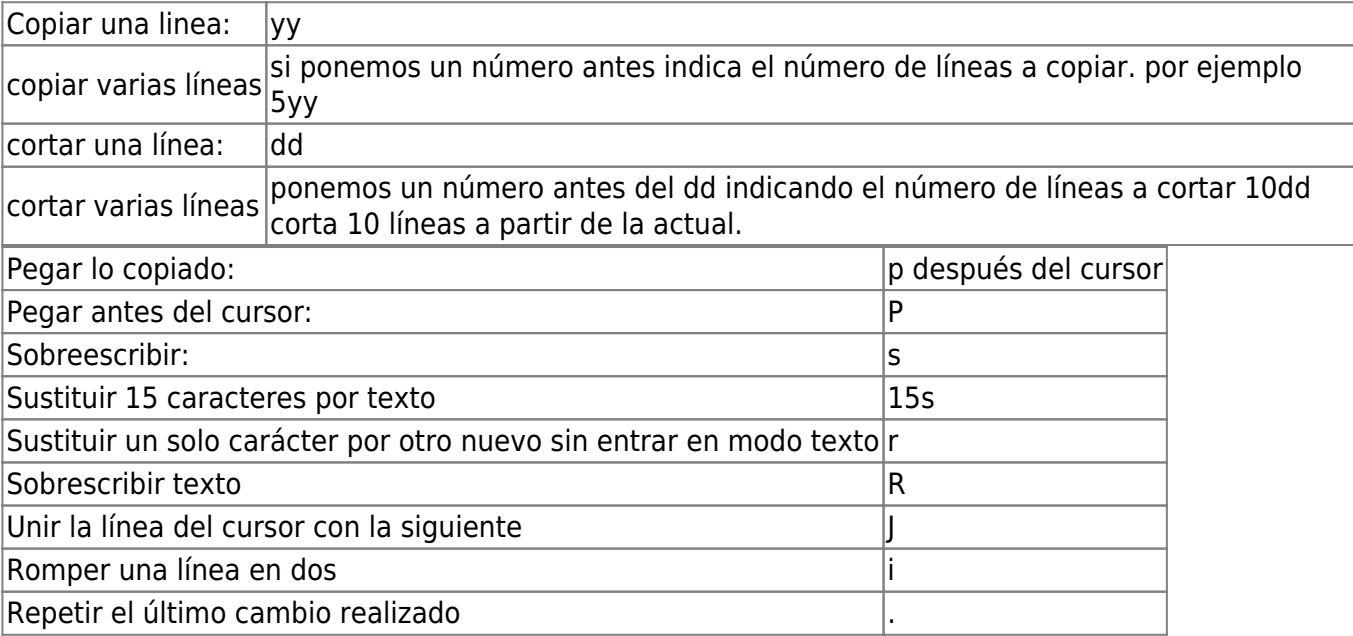

#### **Búsquedas**

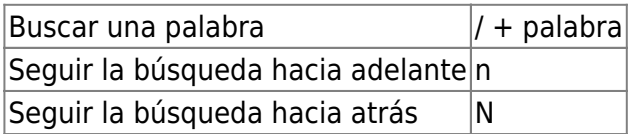

### **Guardar y Salir**

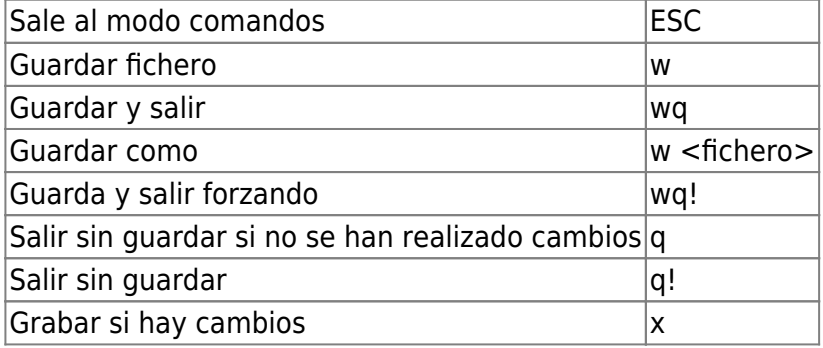

From: <http://intrusos.info/> - **LCWIKI**

Permanent link: **<http://intrusos.info/doku.php?id=linux:vi>**

Last update: **2023/01/18 14:11**

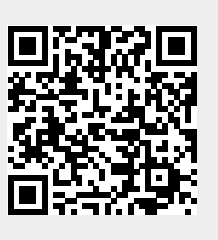